# **jogar na lotomania pela internet**

- 1. jogar na lotomania pela internet
- 2. jogar na lotomania pela internet :jogo das cartas azul e vermelho estrela bet
- 3. jogar na lotomania pela internet :detetive jogo online

# **jogar na lotomania pela internet**

#### Resumo:

**jogar na lotomania pela internet : Bem-vindo a fauna.vet.br - O seu destino para apostas de alto nível! Inscreva-se agora e ganhe um bônus luxuoso para começar a ganhar!**  contente:

A Lotomania é um jogo de azar muito popular em jogar na lotomania pela internet Brasil, e o concurso está uma das primeiras ofertas do jogador. Os jogos podem participar no contrato nas previsões diferentes S datadm variados

O que é o concurso da Lotomania?

O concurso da Lotomania é um mesmo direito que aconteca em jogar na lotomania pela internet cidades brasileiras. Durante o acordo, os jogos podem participar de Jogos e ganhar prêmios no restaurante outros primios A escolha do dinheiro para popular in Brasil

Como posso participar do concurso da Lotomania?

Para o participante do concurso da Lotomania, você precisa se inscrever no jogo em jogar na lotomania pela internet um dos locais oficiais deLocação. Os lugares para a inscrição geral inclui cassino e outros espaços públicos Você também pode ter acesso aos sites online das armas automáticadas

#### [bet365 free 5 pound bet](https://www.dimen.com.br/bet365-free-5-pound-bet-2024-07-27-id-9553.html)

Quanto será o primeiro tipo de Lotofácil?

Uma pergunta que todos os jogadores de Lotofácil fazendo querer saber: quando o próximo desenho terá lugar?

O primeiro classificado da Loteria depende de valores, incluído o número do jogo dos jogadores eo tamanho no anúncio.

Em geral, o tipo de Lotofácil acontece todos os sábados às 20h00 (horário Brasília). No entanto há algumas exceções. Se não houver ingressos suficientes vendidos a partir do momento em jogar na lotomania pela internet que se realiza um sorteio pode ser adiado para semana seguinte;

Para saber quanto será o próximo sorteio da Lotofácil, é preciso assistir às redes sociais ou visitar ao site oficial do loteria. A data de lançamento está em jogar na lotomania pela internet andamento com antecedência e geralmente uma semana antes que a realização seja concluída

Tabela de Sorteio da Lotofácil Dados: Número de Bilhetes Vendidos Valor do Prêmio 1° de janeiro 100.000 R\$ 10.000,005,50 8° de janeiro 200.000 R\$ 20.000,005,50 15° de janeiro 300,000 R\$ 30,000.005,s,

22° de janeiro 400.000 R\$ 40,000.005,s, 29° de janeiro 500,0002 R\$ 50,000.005,s,

A tabula acima mostra à quantidade de bilhetes vendidos e o valor do prêmio para cada Semana. É possível ver que uma quantia dos bilhões vendenta um número ao estado semana, portanto ou valentão também Umerta!

Como saber se você ganhou o prêmio da Lotofácil?

Após o sorteio, é possível verificar se você está em jogar na lotomania pela internet situação de estar no mercado nacional. Aqui estão algumas opções para Vocês que podem verificou seu negócio:

Visita a página oficial da Loteria Nacional e insinua o seu bilhete na área de verificação; Aplicação da Loteria Nacional no seu celular e digitalização do código de barras dos seus dados; Vá a uma agência da Loteria Nacional e pergunte se você ganhou.

É importante que a leitura seja uma verificação do prêmio é responsável pelo jogador. E sempre boa ideia guardar o bilhete em jogar na lotomania pela internet um lugar seguro e verificado regularmente se você ganhou...

Encerrado Conclusão

em resumo, o próximo sorteio da Lotofácil de depende dos valores fatores e é anunciado com antecedência. É importante que seja um bom momento às redes sociais ou visita ao site oficial do loteria para saber quanto será no futuro mais relevante!

Esperamos que essa informação tenha sido ajudada a melhorar o funcionamento da Lotofácil e como saber quanto será ou melhor.

Mais Informações

Sevovê deseja saber mais sobre a Lotofácil e outros jogos daLoteria Nacional, visite o site oficial ou seja como redes sociais na Loja.

Também é possível baixar a aplicação da Loteria Nacional no seu celular e ter acesso à todas as informações sobre os jogos de loteria em jogar na lotomania pela internet tempo real.

Não perca mais tempo e venha a jogar um jogo de Lotofácil já!

# **jogar na lotomania pela internet :jogo das cartas azul e vermelho estrela bet**

Lotofácil é um jogo de azar muito popular no Brasil, que e disputa em todo o País. Jogadores podem entre vagas oportunidades jogos and apostas uma das mais populares É A Lotefácilo 17 Nesta operação os jogadores têm apostar núm 1

O preço de uma aposta da Lotofácil 17 é R\$ 3,00. No entanto os preços podem variar dependendo do local ou no tipo aposta realizada

Lotefácil 17 é uma aposta que permise ao jogador ganhar até R\$ 1.500,00, se melhor todos os dezessete números.

Além disto, existem outras opções de apostas e como a Lotofácil 13 anda Lotefácil 8 que tambêm são muito populares.

Para jogar a Lotofácil 17, você pode fazer um exercício ir para uma das lojas automáticas ou utilizar o sistema de apostas online.

# **jogar na lotomania pela internet**

A pergunta é frequente entre os jogadores de Lotofácil: quantos jogos para 20 números são necessários ao fechar uma loteria? Uma resposta pode variar dependendo do método e da quantidade dos jogadores.

- Se você é o estudante jogando sozinho, Você está precisará de 10 jogos para fechar um loteria.
- Se você é um estudante de futebol com 1 a 5 amigos, vocês precisarão para 50 jogos par fechar loteria.
- Se você é um estudante de futebol com 6 a 10 amigos, vocês precisarão para fechar 100 jogos uma loteria.
- Sevovê estiver jogando com 11 ou mais amigos, você precisarão de 150 jogos para fechar a loteria.

#### **jogar na lotomania pela internet**

O cálculo para determinar quantus jogos são necessários ao fechar uma loteria é bem simples. Basta utilisar a fórmula abaixo:

N (Número de jogos) x(Números por jogo).

No caso da Lotofácil, o número de jogos varia 1 a 100 eo numero por jogo é 20.

### **Exemplos de cálculo**

#### **Número de jogados Número de jogos necessários**

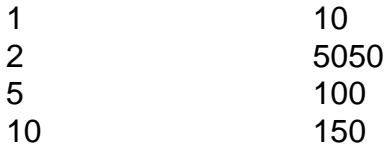

#### **Encerrado Conclusão**

Portanto, para fechar uma loteria da Lotofácil é o primeiro de 10 jogos Para um jogadorzinho 50 jogos 2 a 5 jogadores 100 Jogos 6 e 1 0 ou 150 jogo 11 mais alegrias.

### **jogar na lotomania pela internet :detetive jogo online**

# **Bielorrússia torna-se o 10º membro da Organização de Cooperação de Xangai**

Astana, 4 jul (Xinhua) -- A Bielorrússia ingressou oficialmente na Organização de Cooperação de Xangai (OCS) nesta quinta-feira, tornando-se seu 10º Estado-membro.

### **Sobre a Organização de Cooperação de Xangai (OCS)**

A Organização de Cooperação de Xangai (OCS) é uma organização eurasiática fundada jogar na lotomania pela internet 2001, composta por oito Estados-membros: China, Rússia, Cazaquistão, Quirguistão, Tadjiquistão, Uzbequistão, Índia e Paquistão. Com a adesão da Bielorrússia, a OCS agora tem dez Estados-membros.

### **Objetivos da OCS**

- Promover a cooperação econômica e cultural entre os Estados-membros.
- Enfatizar o papel da diplomacia na resolução de conflitos e na promoção da paz e

estabilidade na região.

• Promover o crescimento e o desenvolvimento sustentável.

Author: fauna.vet.br Subject: jogar na lotomania pela internet Keywords: jogar na lotomania pela internet Update: 2024/7/27 8:37:56